### **AutoCAD Crack With Keygen For PC 2022 [New]**

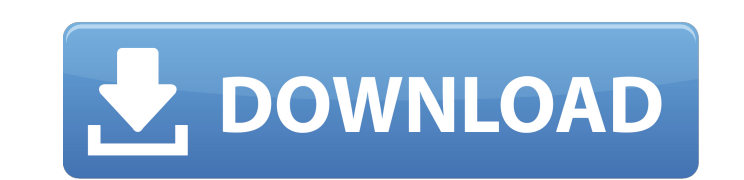

#### **AutoCAD Crack+ Free Download [Mac/Win] [2022]**

AutoCAD Cracked Accounts can be purchased for \$119.99 USD for a single license, while a student license is \$59.99 USD. A free trial version is also available. This article is a brief guide to AutoCAD Crack Free Download an Start menu and select the Autodesk Apps option to open the program. If you've never used AutoCAD Cracked Version before, you'll probably be prompted to create a drawing. Click Create a New Drawing will be displayed. Click corner contains a button that displays a menu with the following features: Help: Allows you to access AutoCAD Help. Open: Allows you to open a drawing you created previously, and also to open a new drawing. Save As: Allows As: You can save your drawing as a file or send it to others. Frequently Used Commands Command | Description | Shortcut --------------+---------------------------------------------- | ------ --------------- | ------------------- | ---------------------------| | Selects objects | w -------------+---------------------------------------------- | ------ --------------- | ------------------- | ---------------------------| | Sets and updates object properties | c -------------+---------------------------------------------- | ------ --------------- | ------------------- | ---------------------------| | Enables Undo and Redo | Alt/Ctrl + Z -------------+---------------------------------------------- | ------ --------------- | ------------------- | ---------------------------| | Creates a block or fills in a shape | b -------------+---------------------------------------------- | ------ --------------- | ------------------- | ---------------------------| | Creates a text object | T -------------+---------------------------------------------- | ------ --------------- | ------------------- | ---------------------------| | Creates an arc | a -------------+---------------------------------------------- | ------ --------------- | ------------------- | ---------------------------| | Creates a polyline | u -------------+---------------------------------------------- | ------ --------------- | ------------------- | ---------------------------|

AutoCAD Cracked Version has been developed with XML in mind, meaning that it is possible to read and edit configuration files in XML. Release history AutoCAD 2.0 was released as a 32-bit application. It is now dropped. Ver information can be added automatically to all new types and documents created in AutoCAD. Previously, type information was added to a type by the person creating the type and document. In 2.0, the type and document are gen batch import system was introduced to allow users to import drawing information with a Microsoft Excel spreadsheet, as a.csv file or as a.txt file. Version 2.1 AutoCAD 2.1 added support for the.DWG file format. A batch exp file type format was introduced in order to avoid conflicts with earlier file types such as.DXF,.DWG and.WPG. Version 2.3 AutoCAD 2.3 brought a number of new features to AutoCAD, including: new methods for calculating and continued the process of updating the AutoCAD user interface, adding native support for the Wacom Bamboo tablet and Windows XP 64-bit. Version 2.5 AutoCAD 2.5 introduced new file format support for.MDF and.XML files. Versi to the programming language, including math functions, rounding functions a1d647c40b

## **AutoCAD Registration Code 2022 [New]**

### **AutoCAD Crack + Torrent (Activation Code)**

Double-click the icon, and when the program opens, a checkbox is automatically ticked, allowing the activation of the program without authorization. If you want to activate the keygen, click "Authorization" [img] Check if Checking the box allows the activation of the program without authorization [/img] Please note that you can only activate the keygen once. Downloading & Using Autocad for free You can download Autocad for free from the Aut window will show you all available Autocad downloads. Look for the version of Autocad you want to download, and then click on the "Download" button. When you click on the "Download" button, another popup dialog will open. After downloading, open Autocad, and click on the "Create" button. You can now download Autocad for free from the Autodesk website. You will be redirected to the Autodesk download page. Select the "View all downloads. Look "Download" button, another popup dialog will open. You will be redirected to the Autodesk download page. Select the "Install" link. You will be redirected to the Autodesk website. You can now download Autocad for free from

### **What's New In AutoCAD?**

The Markup Assist interface is a new interactive, intuitive tool that makes it possible to edit CAD models in any mode. Now, you can open an editable drawing with the keyboard shortcut ctrl+alt+[(Ctrl+Alt+C on the CAD syst drawings using the new system administrator and user management features. You can create different groups, set access rights and enable or disable users and groups. You can also use the dynamic group feature to assign or r remove contact info, set a default profile, and more. You can use the File-based Authorization feature to apply customized access rights to drawings for each user. The Access Rights tool allows you to easily manage access their content. File-based Access Rights: You can apply access rights to drawings based on the content of the drawings. This feature makes it easier to manage access rights, including read, update, and apply these settings Automatic Layer Recognition: Layer recognition has been significantly improved to be even more effective. Automatic recognition is now available when importing drawings from file archives, the Web, and CAD databases. When importing drawings from the Web or CAD databases, the system automatically recognizes the layer and provides easy access to the drawing and its layers when you insert it into the current drawing. You can also import CAD mo

# **System Requirements For AutoCAD:**

Minimum: OS: Windows 7 Processor: Intel Core i5 4200 or AMD Phenom II X4 940 Memory: 4 GB RAM Graphics: NVIDIA GeForce GTX 650 or AMD Radeon HD 7850 DirectX: Version 11 Network: Broadband Internet connection Storage: 40 GB requirements and technical